## DER DATENTYP AVL-BAUM – SCHNITTSTELLE

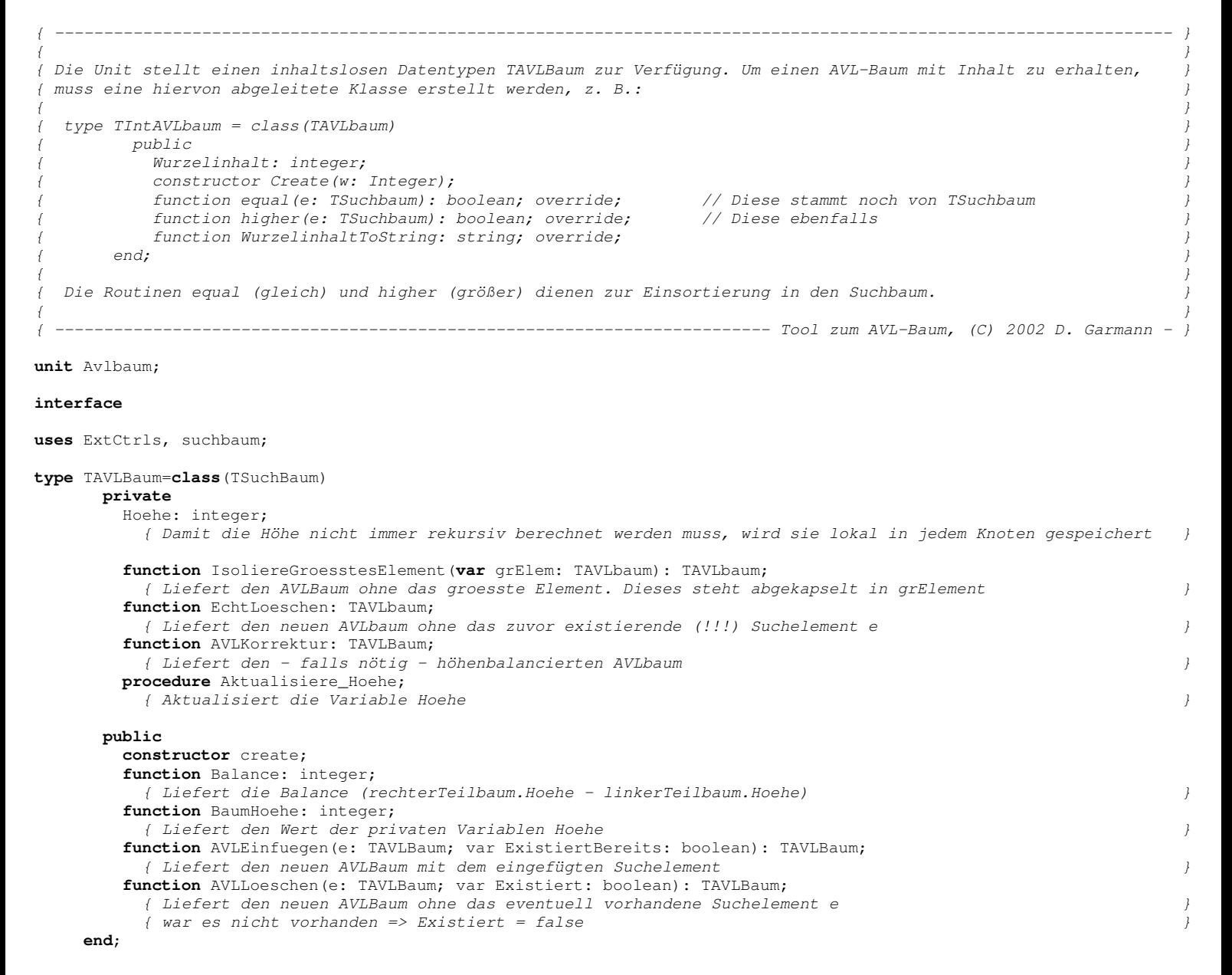

## Grafisch lässt sich dieser Datentyp wie folgt darstellen: **var** B: TAVLBaum;

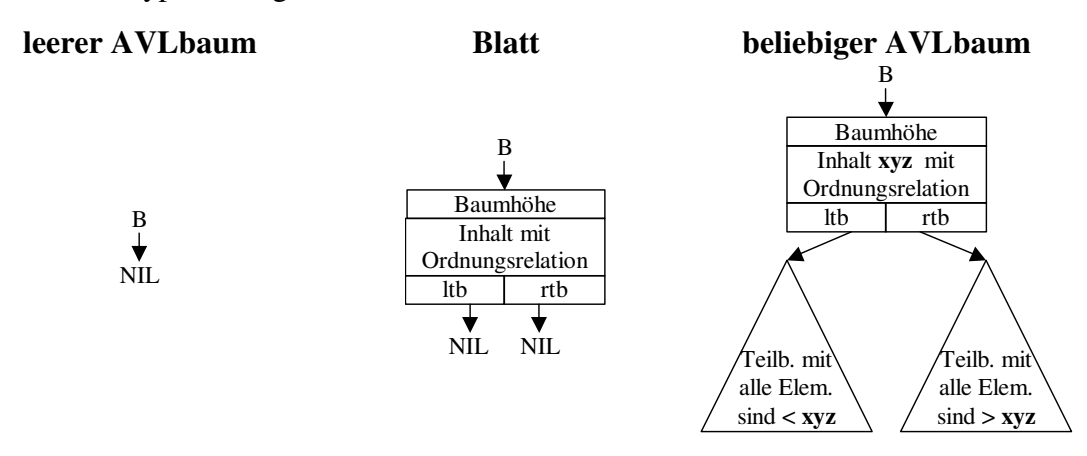